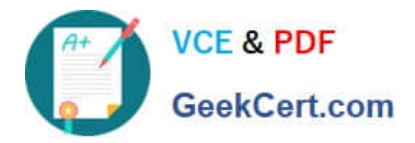

# **ANC-201Q&As**

Building Lenses, Dashboards, and Apps in Einstein Analytics

# **Pass Salesforce ANC-201 Exam with 100% Guarantee**

Free Download Real Questions & Answers **PDF** and **VCE** file from:

**https://www.geekcert.com/anc-201.html**

100% Passing Guarantee 100% Money Back Assurance

Following Questions and Answers are all new published by Salesforce Official Exam Center

**C** Instant Download After Purchase

- **83 100% Money Back Guarantee**
- 365 Days Free Update
- 800,000+ Satisfied Customers

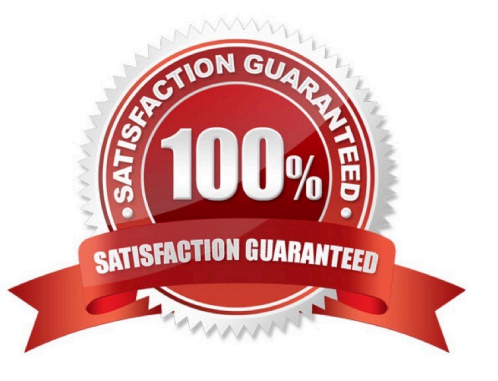

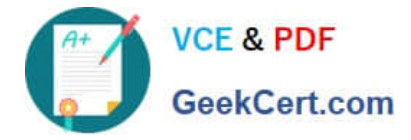

### **QUESTION 1**

An Einstein Consultant receives a new project from a client that wants to implement Einstein Analytics. They do not currently have Einstein Analytics, but want guidance around how to ensure that their users have correct access.

They have 1000 users with a small team of three people who will build datasets and dashboards. An additional 15 people should be able to create dashboards. The remaining users should only be able to view dashboards.

Which recommendation should the consultant give the client?

A. Create and assign Salesforce permission sets according to the three types of roles defined.

B. Assign the app permissions "viewer/\\' "editor," and "manager" to the three types of roles defined.

C. Create and assign three new Salesforce profiles according to the three types of roles defined.

D. Assign "Einstein Analytics Explorer" licenses to users that should only view the dashboard, and assign "Einstein Analytics Developer" licenses to users that should be able to create datasets and dashboards.

#### Correct Answer: D

### **QUESTION 2**

How many stories can you create in Analytics Plus?

A. 5,000

- B. 1,000, but more can be purchased
- C. 75, but more can be purchased

D. 500, but more can be purchased

Correct Answer: D

#### **QUESTION 3**

To use the Sales Analytics app, which permission set license do you need?

- A. Sales Wave
- B. Sales Analytics Apps
- C. Analytics Templated Apps
- D. Security User

Correct Answer: B

Each prebuilt Analytics app has its own PSL. When you set up permissions for those apps, select the right PSL. For Service Analytics, select "Service Analytics Apps." For Event Monitoring, select "Event Monitoring Analytics Apps," and

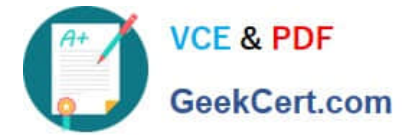

so on.

## **QUESTION 4**

The Universal Containers company plans to upload target data from an external tool to Einstein Analytics so they can calculate the Sales team target attainments.

The target data changes every month, so the datasets need to be updated on a monthly basis. The target data is a CSV file that contains the Salesforce ID of the sales representative, the target amount, and the month of the target. For each sales representative, the file contains a target for every month of the current year as well as all previous years.

Based on this information, which operation should a consultant use with the Analytics External Data API to upload the file?

- A. Update
- B. Append
- C. Overwrite
- D. Upsert
- Correct Answer: A

### **QUESTION 5**

A customer wants to change the default blue color on a bar chart. What is the easiest way to change blue to another color?

- A. Use conditional formatting under the bar chart widget properties by selecting the dimension.
- B. Use conditional formatting under the bar chart widget properties by selecting the measure.
- C. Use bindings to specify a color per bar.
- D. Create a compare table formula to specify a hidden metric for coloring purposes.

Correct Answer: B

[ANC-201 VCE Dumps](https://www.geekcert.com/anc-201.html) [ANC-201 Practice Test](https://www.geekcert.com/anc-201.html) [ANC-201 Study Guide](https://www.geekcert.com/anc-201.html)